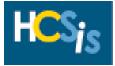

Every activity in this tip sheet can be performed by the **Provider Registration Data Entry Role**. This tip sheet assumes that providers have already signed up in the Provider Access website. The activities in this tip sheet are listed alphabetically and include:

| BASIC NAVIGATION INFORMATION                                          |    |
|-----------------------------------------------------------------------|----|
| LOGIN TO PROVIDER ACCESS                                              |    |
| NAVIGATE IN PROVIDER ACCESS                                           |    |
| FIND A KEY WORD ON A WEBPAGE                                          | 4  |
| DEMOGRAPHIC AND SITE MANAGMENT                                        |    |
| UPDATE A BUSINESS, MAILING AND / OR PAYMENT ADDRESS                   |    |
| CHECK VERIFICATION STATUS                                             | 7  |
| UPDATE A SITE ADDRESS                                                 | 8  |
| DELETE A SITE                                                         | 9  |
| ADD OR EDIT SERVICE LOCATION                                          | 10 |
| DELETE SERVICE LOCATION                                               | 11 |
| REVIEW ALL PROVIDER INFORMATION                                       | 13 |
| SERVICE MANAGMENT                                                     |    |
| ADD A SERVICE                                                         | 14 |
| DELETE                                                                | 16 |
| END-DATE A SERVICE                                                    | 18 |
| REVIEW CURRENT SERVICES                                               | 20 |
| REVIEW ALL SERVICES USING THE PROVIDER SERVICE STATUS REPORT IN HCSIS |    |

If you have any questions about the screens in the Provider Access application or in HCSIS, click the <u>Help</u> hyperlink in the upper right-hand corner of any screen or call the **HCSIS Help Desk** at **1-866-444-1264**.

#### A Note about the Provider Access Screens:

There are seven different tabs within Provider Access: Identification, Contacts, Addresses, SSD Options, Organizations, Sites, and Services.

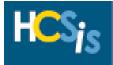

|                                      | <u>e.pa.us</u> .                                                                                                    |                                                                                                    |
|--------------------------------------|----------------------------------------------------------------------------------------------------|----------------------------------------------------------------------------------------------------|
|                                      | Register b a provider / Access provider functionality                                                                                                    |                                                                                                    |
|                                      | <u>s</u> . The HCSIS Provider Access Homepage appears.                                                                                                    |                                                                                                    |
| HCSIS Home<br>Provider Access        | e and Community Services Information System                                                                                                    |                                                                                                    |
| HCSIS LMS SSD                        |                                                                                                    | <u>Register Login Help</u>                                                                                                    |
| Available Tasks                      | Welcome to the HCSIS Provider Website                                                                                                    |                                                                                                    |
|                                      | Mental Health and Substance Abuse Services (OMHSAS) in order to provide Home a<br>to individuals in Pennsylvania. This application is intended exclusively to record info<br>services funded and/or licensed by the above offices. This online application capture<br>information, provider organizational information, and service/location data for service<br>and OMHSAS. Only providers that have signed-up and recorded services in HCSIS v<br>receive payment for these services. Providers may return at any time to update the<br>below, providers can review service definition documentation and access job aids u<br>provider information in the Provider Access website and in HCSIS. These document:<br>Document Format (PDF) and requires the Adobe Acrobat Viewer to read. | rmation about providers of<br>res basic demographic<br>res provided under OMR, OSP<br>vill be eligible to provide and<br>air information. Using the links<br>seful for updating and reviewing |
| <u>Provider Updates Tip</u><br>Sheet | HCSIS Bulletins                                                                                                    |                                                                                                    |
| Provider Updates Tip                 | HCSIS HelpDesk Contact Information                                                                                                    | ours of Operation                                                                                                    |

► The PA Department of Public Welfare Login screen appears.

| Ple       | ease Login | - >           |
|-----------|------------|---------------|
| Usemame:  |            |               |
| Password: |            |               |
|           |            | - <u>&gt;</u> |

- Enter your **Username** and **Password**.
- Click [Login].

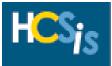

#### NAVIGATE IN PROVIDER ACCESS

- There are two ways to navigate in Provider Access:
  - 1. Use the tabs across the top of the screen to navigate to the main areas of Provider Access.

| Provider Registration - ALLEGHENY SERVICES |                |                 |                 |              |       |          |   |  |  |  |  |
|--------------------------------------------|----------------|-----------------|-----------------|--------------|-------|----------|---|--|--|--|--|
| Step 1 of 2: Sites a                       | and Service Lo | ocation         |                 |              |       |          |   |  |  |  |  |
| Identification                             | Contacts       | Addresses       | SSD Options     | Organization | Sites | Services | 1 |  |  |  |  |
| Provider Registra                          | tion -> Sites  | and Service Loo | cation -> Sites |              |       |          |   |  |  |  |  |

2. The sidebar to the left of the screen contains additional options for each of the main areas of Provider Access.

#### Available Tasks

- Modify Service Offerings
- View/Update Basic Demographics
- View/Update Sites
- View/Update NPI and Taxonomies
- View My Application Summary
- Access Provider
- Service Authorization Notice

- <u>Modify Service Offerings</u> Click on this link to add, edit, or delete the provider's service offerings.
- <u>View/Update Basic Demographics</u> Click on this link add, edit, or delete basic information.
- <u>View/Update Sites Information</u> Click on this link to add, edit, or delete site information.
- <u>View/Update NPI and Taxonomies</u> Click on this link to add, edit, or delete Provider Type, Specialties, NPI, and Taxonomy code.
- <u>View My Application Summary</u> Click on this link to access a printable version of provider information.
- <u>Access Provider Qualification</u> Click on this link to access the provider qualification screens in HCSIS. Note: The qualification process is currently in a pilot phase and is not required.
- <u>Service Authorization Notice</u> Click on this link to access an electronic version of the Service Authorization Notices that are generated in HCSIS.

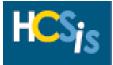

#### FIND A KEY WORD ON A WEBPAGE

- Click the mouse anywhere on the screen that you want to search on.
- Hold [Ctrl] and press the letter F on the keyboard or follow the menu path: Edit > Find (on This Page). The Find dialog box appears.

| Find what:       | services        |           | <u>F</u> ind Next |
|------------------|-----------------|-----------|-------------------|
| ☐ Match <u>v</u> | vhole word only | Direction | Cancel            |
| ☐ Match <u>c</u> | ase             | CUp CDown |                   |

- Type the search criteria in the "Find What" text box.
- Click [Find Next].
- ▶ The search begins where the cursor point is located on the screen and continues to the end.

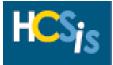

| HCSIS Home<br>Provider Access                                                              | e and <u>C</u> ommunity <u>S</u>   | ervices Informatio    | n <u>S</u> ystem                   |                            |                |                    |
|--------------------------------------------------------------------------------------------|------------------------------------|-----------------------|------------------------------------|----------------------------|----------------|--------------------|
| <u>Home</u> <u>Contact Us</u>                                                              | Provider Registr                   | ation - MICHEAL       | ED                                 |                            |                | <u>Help</u>        |
| Available Tasks                                                                            | Step 1 of 3: Identificat           |                       |                                    |                            |                |                    |
| Modify Service Offerings                                                                   |                                    |                       |                                    | atta a annia               |                |                    |
| View/Update Basic                                                                          |                                    | ntacts Addresses      | SSD Options<br>mographics -> Ad    | Sites Servic<br>dresses    | es             |                    |
| <u>Demographics</u><br><u>View/Update Sites</u>                                            |                                    |                       |                                    |                            |                |                    |
| Information                                                                                | Select Address Type                |                       |                                    |                            | Phone          | Verification Statu |
| View/Update NPI and<br>Taxonomies                                                          |                                    | ess 100 CORPORATE CEN |                                    |                            |                |                    |
| <u>View My Application</u>                                                                 | O Mailing Address                  | 5 3600 VARTAN WAY,H   | ARRISBURG,PA 1                     | 7110-9438                  | (555) 555-5550 | Verified           |
| Summary                                                                                    | O Business Addre                   | SS 300 CORPORATE CEN  | ITER DR,CAMP HIL                   | L,PA 17011-1760            | (215) 555-5550 | Verified           |
| Access Provider                                                                            |                                    |                       | Edit                               |                            |                |                    |
| Qualification                                                                              |                                    |                       | Address Infor                      |                            |                |                    |
| Service Authorization<br>Notice                                                            |                                    | 🗆 Business Addi       | Check all that<br>ess 🗖 Mailing Ad | : apply<br>dress 🗹 Payment | Address        |                    |
| Job Aids                                                                                   |                                    |                       | -                                  |                            |                |                    |
| , Provider Registration                                                                    | Street Address:<br>Suite / PO Box: | * 100 CORPORAT        | E CENTER DR                        |                            |                |                    |
| Job Aid                                                                                    |                                    |                       |                                    |                            |                |                    |
| <u>Provider Updates Tip</u>                                                                | Building / Dept.:<br>City:         | * CAMP HILL           |                                    |                            |                |                    |
| Sheet                                                                                      | State:                             | Pennsylvania          | -                                  |                            |                |                    |
|                                                                                            | Zip:                               | * 17011-1758          | <u> </u>                           |                            |                |                    |
| Helpful Documents                                                                          | County:                            | Philadelphia          | •                                  |                            |                |                    |
| <ul> <li><u>OMR Service Definitions</u></li> <li><u>OSP Service Definitions</u></li> </ul> | Phone:                             | *( 555 ) - 5          | 55 - 5555                          |                            |                |                    |
| OMAP Service                                                                               | Fax:                               |                       |                                    |                            |                |                    |
| Definitions                                                                                | Email Address:                     |                       |                                    |                            |                |                    |
| + OMR MA Provider<br>Agreement                                                             | Website:                           |                       |                                    |                            |                |                    |
| PROMISe enrollment                                                                         | Reset Save                         |                       |                                    |                            |                | Save And Continue  |

Click [Save] if you desire to remain on this screen and edit another entry, or click [Save and Continue] to save the information and continue on to the next area.

CONTINUED ON NEXT PAGE

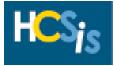

| LCCIC Hom                         | e and Co | mmuni      | v Services      | s Informatio     | n Svstem     | 1                           |          |                                                                                                    | No. Contraction | State of the | ALC: NOT THE OWNER |
|-----------------------------------|----------|------------|-----------------|------------------|--------------|-----------------------------|----------|----------------------------------------------------------------------------------------------------|-----------------|--------------|--------------------|
| Provider Access                   |          |            |                 | -                |              |                             |          | and the second second se |                 |              |                    |
| <u>Home Contact Us</u>            | Provid   | ler Reg    | istration       | - MICHEAL        | ED           |                             |          |                                                                                                    |                 |              | <u>Help</u>        |
| Available Tasks                   | Step 1 o | f 3: Ident | ification and L | Demographics     |              |                             |          |                                                                                                    |                 |              |                    |
| Modify Service Offerings          | Idonti   | fication   | Contacts        | Addresses        | SSD Optic    | ons Sites                   | Serv     | loos                                                                                                    |                 |              |                    |
| View/Update Basic                 |          |            |                 | ification and De | •            |                             |          | ices                                                                                                    |                 |              |                    |
| Demographics<br>View/Update Sites |          |            |                 |                  |              |                             |          |                                                                                                    |                 |              |                    |
| Information                       |          |            |                 |                  |              | Information<br>d This Addre |          |                                                                                                    |                 |              |                    |
| View/Update NPI and               | Select   | Address    | : Line One      | Address Line     |              | dress Line T                |          | City                                                                                                    | State           | Zip Code     | Plus 4             |
| <u>Taxonomies</u>                 | 0        | 10 Main    |                 |                  |              |                             |          |                                                                                                    |                 | 17101        |                    |
| View My Application               |          |            |                 | are has found t  | he followina | potential ma                | tches fo | -                                                                                                    |                 |              |                    |
| <u>Summary</u><br>Access Provider | Senct    |            | Line One        | Address Line     |              | Idress Line T               |          | City                                                                                                    |                 | te Zip       | Plus 4             |
|                                   |          |            | IST             |                  |              |                             |          | HARRISBUR                                                                                                    | G PA            |              |                    |

(postal) application, or click [Try Again] if the address information you entered is incorrect. **Note:** If you click [Try Again], the address information that you entered will be cleared and you will be prompted to re-enter the address information.

Refer to the Appendix A at the end of this tip sheet for the documentation the HCSIS Help Desk and MPI require for verification of changes to business, mailing, or payment addresses.

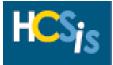

|                                                                                                 |                 | СН                               | ECK                           | VER    | IFIC/               | ATION ST               | ATU       | S       |                        |        |                           |
|-------------------------------------------------------------------------------------------------|-----------------|----------------------------------|-------------------------------|--------|---------------------|------------------------|-----------|---------|------------------------|--------|---------------------------|
| <ul> <li>Click <u>View / Update Sit</u></li> <li>Sites tab found at the t</li> </ul>            |                 |                                  | _                             | e sid  | ebar                | located or             | n the     | left    | side of                | the so | creen, or sele            |
| HCSIS Home<br>Provider Access                                                                   | e and <u>C</u>  | ommunity                         | Service                       | s Info | rmatio              | n <u>S</u> ystem       |           |         |                        |        |                           |
| Home Contact Us Available Tasks                                                                 |                 | ider Regist                      |                               |        |                     | ED                     |           |         |                        |        | <u>Help</u>               |
| <u>Modify Service Offerings</u><br><u>View/Update Basic</u><br>Desegnatics<br>View/Update Sites |                 | tification C<br>ider Registratio | <b>Contacts</b><br>n -> Sites |        | esses<br>ervice Loc | SSD Options            | Sites     | Serv    | ices                   |        |                           |
| Heformation<br>View/Update NPI and<br>Taxonomies                                                | Selec           | t Site Name                      | Contac<br>Name                | t      | Address             |                        |           |         | Verificatio<br>Status  |        | ervice Location<br>(ists? |
| <u>View My Application</u><br>Summary                                                           | ۲               | Ed Michaels,<br>MD               |                               |        | 1245 CL<br>18123    | AIR RD, PHILADEL       | .PHIA, PA | u -     | Verificatio<br>Pending | n Ye   | 95                        |
| Access Provider<br>Qualification                                                                | 0               | Service Site                     | ED,MIC                        | HEALS  | 8220 CA<br>1915227  | STOR AVE, PHILA<br>29  | ADELPHIA  | , PA, - | Verificatio<br>Pending | n No   | 2                         |
| <u>Service Authorization</u><br>Notice                                                          | 0               | Service Site :                   | 2 ED,MIC                      | HEALS  | 8225 CA<br>1915227  | STOR AVE, PHILA<br>'18 | DELPHIA   | , PA, - | Verificatio<br>Pending | n No   | 0                         |
| Job Aids                                                                                        | 0               | Site Not<br>Specified            |                               |        | 712 VAL             | LEY, PHILADELPH        | IA, PA, - | 19128   | Verified               | Ye     | es                        |
| , Provider Registration                                                                         | Re              | -Use From MPI                    |                               |        |                     | Ad                     | d Edit    | Delete  |                        |        |                           |
| Job Aid                                                                                         |                 |                                  |                               |        |                     | Site Inform            | ation     |         |                        |        |                           |
| Provider Updates Tip                                                                            | Site N          |                                  |                               |        | Ed Micha            | iels, MD               |           |         |                        |        |                           |
| Sheet                                                                                           |                 | ct Name:<br>ss Line One:         |                               | *      | 1245 CL/            |                        |           |         |                        |        |                           |
|                                                                                                 |                 | ss Line Two:                     |                               |        | 101010              |                        |           |         |                        |        |                           |
| Helpful Documents                                                                               |                 | ss Line Three:                   |                               |        |                     |                        |           |         |                        |        |                           |
| • OMR Service Definitions                                                                       | City:           |                                  |                               |        | PHILADE             |                        |           |         |                        |        |                           |
| OSP Service Definitions                                                                         | State:<br>Zip:  |                                  |                               |        | Pennsylv<br>18123   | ania                   |           |         |                        |        |                           |
| OMAP Service                                                                                    | Countr          | ry:                              |                               |        | United S            | tates                  |           |         |                        |        |                           |
| Definitions                                                                                     | County          |                                  |                               |        | Philadelp           |                        |           |         |                        |        |                           |
| OMR MA Provider                                                                                 | Phone           | :                                |                               | *      | (215) 55            | 5-5555                 |           |         |                        |        |                           |
| Agreement                                                                                       | Fax:<br>Email 4 | Address:                         |                               |        |                     |                        |           |         |                        |        |                           |
| PROMISe enrollment                                                                              |                 |                                  |                               |        |                     |                        |           |         |                        |        |                           |
| instructions                                                                                    |                 |                                  |                               |        |                     |                        |           |         |                        |        | Continue                  |

Check the Verification Status of the provider's addresses in the table. The verification statuses include:

- Verification Pending: change has not been verified by the HCSIS Help Desk yet.
- Verified: change has been verified by the HCSIS Help Desk.

**Note:** If the HCSIS Help Desk does not accept the updates, the address reverts to its original Verified status without the requested updates. Therefore, seeing Verified informs you that a decision has been made regarding the update, not necessarily that the requested changes were made. You must review the address to determine if the change was accepted or rejected.

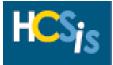

| HCSIS Home<br>Provider Access                                       | e and <u>C</u> ommunit             | y Services      | <u>Informatio</u>      | n <u>S</u> ystem     |           |         |                        |                         |
|---------------------------------------------------------------------|------------------------------------|-----------------|------------------------|----------------------|-----------|---------|------------------------|-------------------------|
| Home Contact Us                                                     | Provider Reg                       | istration ·     | - MICHEAL              | , ED                 |           |         |                        | Help                    |
| Available Tasks                                                     | Step 1 of 2: Sites                 | and Service L   | ocation                |                      |           |         |                        |                         |
| Modify Service Offerings                                            | Identification                     | Contacts        | Addresses              | SSD Options          | Sites     | Service | s                      |                         |
| Demographics<br><u>View/Update Sites</u><br><u>Information</u>      | <u>1</u> 2                         |                 |                        |                      |           |         |                        |                         |
| Viewy optime NP1 and<br>Taxonomies<br>View My Application           | Select Site Name                   | Contact<br>Name | Address                |                      |           |         | Verification<br>Status | Provider Type<br>Added? |
| Summary<br>Access Provider                                          | C New SAT<br>Site                  |                 | 3600 VART<br>9438      | AN WAY, HARRIS       | BURG, PA, | 17110-  | Verified               | Yes                     |
| Qualification                                                       | А НТТР                             |                 | 155 W 8TH              | I ST, ERIE, PA, 10   | 501-1012  |         | Verified               | Yes                     |
| Service Authorization<br>Notice                                     | Service Si                         | te              | 8220 CAST<br>19152-272 | OR AVE, PHILADE<br>9 | LPHIA, PA | 6       | Verified               | Yes                     |
| Job Aids                                                            | C Service Si                       |                 | 8225 CAST<br>19152-271 |                      | $\frown$  |         | Verified               | Yes                     |
| Provider Registration<br>Job Aid                                    | Re-Use From MP                     | I               |                        | Ac                   |           | Delete  |                        |                         |
| <u>Provider Updates Tip</u>                                         | Site Name:                         |                 | *Service               | Site Inform          | ation     |         |                        |                         |
| Sheet                                                               | Contact Name:<br>Address Line One: |                 |                        | STOR AVE             |           |         |                        |                         |
| Helpful Documents                                                   | Address Line Two                   |                 |                        |                      |           |         |                        |                         |
| • OMR Service Definitions                                           | Address Line Thre<br>City:         | е:              | *PHILADE               | LPHIA                |           |         |                        |                         |
| • OSP Service Definitions                                           | State:<br>Zip:                     |                 | Pennsyl<br>*19152-2    |                      |           |         |                        |                         |
| DMAP Service                                                        | County:                            |                 | Philadel               |                      |           |         |                        |                         |
|                                                                     |                                    |                 | *(215) 1               | 23-4567              |           |         |                        |                         |
| <u>OMAP Service</u><br><u>Definitions</u><br><u>OMR MA Provider</u> |                                    |                 |                        | ohia                 |           |         |                        |                         |

- Select the option circle to the left of the address to be updated.
- Click [Edit].
- Make changes as necessary and click [Save].
- **Note**: You should only update a site address if the address was originally entered incorrectly. If a site physically moves, end-date all services at that site and delete the site entirely from HCSIS. Once the entire site has successfully been deleted, add a brand new site in HCSIS using the new address, and attach the appropriate services to that site.
- Select the option button for the correct address match based on the results suggested by the geo-coding (postal) application, or click [Try Again] if the address information you entered is incorrect.
   Note: If you click [Try Again], the address information that you entered will be cleared and you will be prompted to re-enter the address information.
- Refer to the Appendix A at the end of this tip sheet for the documentation the HCSIS Help Desk and MPI require for verification of site address changes.

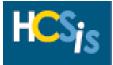

|                                                                                                    |                                                                                                    | DELETE A SITE                                                                                                    |                                                    |                                              |         |
|----------------------------------------------------------------------------------------------------|----------------------------------------------------------------------------------------------------|----------------------------------------------------------------------------------------------------|----------------------------------------------------|----------------------------------------------|---------|
|                                                                                                    |                                                                                                    | Provider Types associated with temperature service Location ta                                                                                                    |                                                    |                                              | s are   |
|                                                                                                    | Please see the <b>El</b>                                                                                                    | Provider Access, all services a <b>ND-DATE A SERVICE</b> task in t                                                                                                    |                                                    |                                              |         |
| <ul> <li>Click <u>View / Update Site</u></li> <li>Sites tab found at the table</li> </ul>                                                                                                    |                                                                                                    | the sidebar located on the left s                                                                                                    | side of the s                                      | screen, or sele                              | ect the |
| HCSIS<br>Provider Access                                                                                                    | e and <u>C</u> ommunity <u>S</u> ervi                                                                                                    | vices Information System                                                                                                    | ALLAR OF                                           |                                              |         |
| Home Contact Us<br>Available Tasks<br>Modify Service Offerings<br>View /Hodate Basic<br>Demographics                                                                                            | Provider Registratic<br>Step 1 of 2: Sites and Servi<br>Identification Contac<br>Provider Registration -> S                                                                                                    | ice Location                                                                                                    | es                                                 | <u>Help</u>                                  |         |
| , View/Update Sites<br>Information<br>, View/opdate Sites<br>, View/opdate Sites<br>, View My Application<br>Summary<br>, Access Provider<br>Qualification<br>, Service Authorization<br>Notice | 1 2<br>Select Site Name Conta<br>C New SAT<br>Site HTTP<br>Service Site C Service Site C | Address           3600 VARTAN WAY, HARRISBURG, PA, 17110-<br>9438           155 W 8TH ST, ERIE, PA, 16501-1012           8220 CASTOR AVE, PHILADELPHIA, PA,<br>19152-2729           8225 CASTOR AVE, PHILADELPHIA, PA, | Status /<br>Verified /<br>Verified /<br>Verified / | Provider Type<br>Added?<br>Yes<br>Yes<br>Yes |         |
| Job Aids<br>Provider Registration<br>Job Aid<br>Provider Updates Tip<br>Sheet<br>Helpful Documents<br>ONR Service Definitions<br>DSP Service Definitions                                        | Re-Use From MPI<br>Site Name:<br>Contact Name:<br>Address Line One:<br>Address Line Three:<br>Address Line Three:<br>City:<br>State:                                                                                                    | 19152-2718  Add Edit Delete Site Information *Service Site *8220 CASTOR AVE  *PHILADELPHIA Pennsylvania                                                                                                    |                                                    |                                              |         |
| <u>OMAP Service</u><br>Definitions<br><u>OMR MA Provider</u><br><u>Agreement</u><br><u>PROMISe enrollment</u><br>instructions                                                                   | Zip:<br>County:<br>Phone:<br>Fax:<br>Email Address:                                                                                                    | * 19152-2729<br>Philadelphia<br>*(215) 123-4567                                                                                                    |                                                    | Continue                                     |         |
| <ul> <li>Select the option circle</li> <li>Click [Delete].</li> <li>Review the <i>Site</i> screen</li> </ul>                                                                                    |                                                                                                    | address to be deleted.<br>e site has been deleted.                                                                                                    |                                                    |                                              |         |

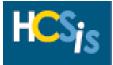

| tab found at the t                     |                                                                                                    |                                                                                                    |                                                                                         |                                                        | י בחז חו                       | left side of                        | the screen, o                  |
|----------------------------------------|----------------------------------------------------------------------------------------------------|----------------------------------------------------------------------------------------------------|-----------------------------------------------------------------------------------------|--------------------------------------------------------|--------------------------------|-------------------------------------|--------------------------------|
| tab iounu at the t                     | on of the ce                                                                                                    | roon Th                                                                                               |                                                                                         |                                                        |                                |                                     |                                |
|                                        | .op of the sci                                                                                                    |                                                                                                    |                                                                                         | nonnalioi                                              |                                | in appears                          | ).                             |
| HCSIS Home                             | and Community                                                                                                    | Services                                                                                              | Informatio                                                                              | n <u>S</u> ystem                                       |                                | 4                                   |                                |
| Provider Access                        |                                                                                                    |                                                                                                    |                                                                                         |                                                        |                                | 1                                   | Marken Start                   |
|                                        |                                                                                                    |                                                                                                    |                                                                                         |                                                        |                                |                                     |                                |
| Home Contact Us                        | Provider Regi                                                                                                    |                                                                                                    |                                                                                         | ED                                                     |                                |                                     | Help                           |
| Available Tasks                        | Step 1 of 2: Sites a                                                                                                    | nd Service Lo                                                                                         | cation                                                                                  |                                                        |                                |                                     |                                |
| Modify Service Offerings               | Identification                                                                                                    | Contacts                                                                                              | Addresses                                                                               | SSD Options                                            | Sites                          | Services                            |                                |
| View/Undate Basic<br>Demographics      | Provider Registrat                                                                                                    | ion -> Sites a                                                                                        | and Service Lo                                                                          | cation -> Sites                                        |                                |                                     |                                |
| View/Update Sites                      |                                                                                                    |                                                                                                    |                                                                                         |                                                        |                                |                                     |                                |
| Information<br>View/opeace NPI and     | <u>1</u> 2                                                                                                    |                                                                                                    |                                                                                         |                                                        |                                |                                     |                                |
| Taxonomies                             | Select Site Name                                                                                                    | Contact<br>Name                                                                                       | Address                                                                                 |                                                        |                                | Verification<br>Status              | n Provider Type<br>Added?      |
| View My Application<br>Summary         | O New SAT                                                                                                    |                                                                                                    |                                                                                         | AN WAY, HARRIS                                         | BURG, PA, 1                    |                                     | Yes                            |
| Access Provider                        | Site                                                                                                    |                                                                                                    | 9438                                                                                    | OT 5815 21 13                                          | 501 1010                       |                                     |                                |
| Qualification<br>Service Authorization |                                                                                                    |                                                                                                    |                                                                                         | ST, ERIE, PA, 16<br>OR AVE, PHILADE                    |                                | Verified                            | Yes                            |
| Notice                                 | Service Site                                                                                                    | э                                                                                                    | 19152-2729                                                                              |                                                        | PA,                            | Verified                            | Yes                            |
| Job Aids                               | C Service Site                                                                                                    | э                                                                                                    | 8225 CAST<br>19152-2718                                                                 | OR AVE, PHILADE                                        | LPHIA, PA,                     | Verified                            | Yes                            |
| Provider Registration                  | Re-Use From MPI                                                                                                    |                                                                                                    | 119100 2110                                                                             |                                                        | Edit                           | Delete                              |                                |
| Job Aid                                |                                                                                                    |                                                                                                    |                                                                                         | Site Inform                                            | ation                          |                                     |                                |
| Provider Updates Tip<br>Sheet          | Site Name:<br>Contact Name:                                                                                                   |                                                                                                    | *Service :                                                                              | Bite                                                   |                                |                                     |                                |
|                                        | Address Line One:                                                                                                    |                                                                                                    | *8220 CA                                                                                | STOR AVE                                               |                                |                                     |                                |
| Helpful Documents                      | Address Line Two:<br>Address Line Three                                                                                       | c:                                                                                                    |                                                                                         |                                                        |                                |                                     |                                |
| • OMR Service Definitions              | City:                                                                                                    |                                                                                                    | *PHILADE                                                                                |                                                        |                                |                                     |                                |
| • OSP Service Definitions              | State:<br>Zip:                                                                                                    |                                                                                                    | Pennsylv<br>*19152-2                                                                    |                                                        |                                |                                     |                                |
| Definitions                            | County:<br>Phone:                                                                                                    |                                                                                                    | Philadelp<br>*(215) 12                                                                  |                                                        |                                |                                     |                                |
| OMR MA Provider                        | Fax:                                                                                                    |                                                                                                    | (213) 12                                                                                | 3-4307                                                 |                                |                                     |                                |
| Agreement                              | Email Address:                                                                                                    |                                                                                                    |                                                                                         |                                                        |                                |                                     |                                |
| PROMISe enrollment<br>instructions     |                                                                                                    |                                                                                                    |                                                                                         |                                                        |                                |                                     | Continu                        |
|                                        |                                                                                                    |                                                                                                    |                                                                                         |                                                        |                                |                                     |                                |
|                                        | to the left of                                                                                                    | the site                                                                                              | e to be e                                                                               | dited and                                              | click [(                       | Continue].                          | The Service L                  |
| t the option circle                    | for the sele                                                                                                    | ctad site                                                                                             | <u> </u>                                                                                |                                                        |                                |                                     |                                |
|                                        | , IUI IIIE SEIE                                                                                                    | ucu siii                                                                                              | 5.                                                                                      |                                                        |                                |                                     |                                |
| s screen appears                       |                                                                                                    |                                                                                                    |                                                                                         |                                                        |                                |                                     |                                |
| s screen appears                       | e and Community                                                                                                    |                                                                                                    |                                                                                         | n <u>S</u> ystem                                       |                                | 2                                   |                                |
| s screen appears                       |                                                                                                    |                                                                                                    |                                                                                         | n <u>S</u> ystem                                       |                                |                                     |                                |
| s screen appears                       |                                                                                                    |                                                                                                    |                                                                                         | n <u>S</u> ystem                                       |                                | 25                                  |                                |
| s screen appears                       |                                                                                                    | y <u>S</u> ervices                                                                                    | Information                                                                             |                                                        |                                |                                     | Help                           |
| s screen appears                       | e and <u>C</u> ommunit                                                                                                    | y <u>S</u> ervices<br>istration -                                                                     | Information<br>MICHEAL,                                                                 |                                                        |                                |                                     | Help                           |
| s screen appears                       | e and <u>C</u> ommunit<br>Provider Reg<br>Step 2 of 2: Sites a                                                                | y <u>S</u> ervices<br>istration -                                                                     | Information<br>MICHEAL,                                                                 | ED                                                     | Sites 9                        | ervices                             | Help                           |
| s screen appears                       | e and <u>C</u> ommunit                                                                                                    | y <u>S</u> ervices<br>istration -<br>and Service Lo<br>Contacts                                       | Information<br>MICHEAL,<br>pocation<br>Addresses                                        | ED<br>SSD Options                                      |                                | ervices<br>ation                    | Help                           |
| s screen appears                       | e and <u>C</u> ommunit<br>Provider Reg<br>Step 2 of 2: Sites a<br>Identification                                              | y <u>S</u> ervices<br>istration -<br>and Service Lo<br>Contacts                                       | Information<br>MICHEAL,<br>pocation<br>Addresses                                        | ED<br>SSD Options                                      |                                |                                     | Help                           |
| S SCREEN APPEARS                       | e and Communit<br>Provider Reg<br>Step 2 of 2: Sites &<br>Identification<br>Provider Registra<br>Select Provider              | y Services<br>istration -<br>and Service Lo<br>Contacts<br>tion -> Sites a<br>Type                    | Information<br>MICHEAL,<br>ccation<br>Addresses<br>and Service Loc                      | ED<br>SSD Options<br>cation -> Site -><br>NPI Nur      | Service Loc<br>mber Ser        | ation<br>vice Location Id           | Status                         |
| S SCREEN APPEARS                       | e and Communit<br>Provider Reg<br>Step 2 of 2: Sites a<br>Identification<br>Provider Registra<br>Select Provider<br>52.Comm   | y Services<br>istration -<br>and Service Lo<br>Contacts<br>ition -> Sites a<br>Type<br>unity Resident | Information<br>MICHEAL,<br>pocation<br>Addresses                                        | ED<br>SSD Options<br>cation -> Site -><br>NPI Num<br>n | Service Loc<br>mber Ser<br>001 | ation<br>vice Location Id<br>3      | Status<br>Verification Pending |
| S SCREEN APPEARS                       | e and Communit<br>Provider Reg<br>Step 2 of 2: Sites a<br>Identification<br>Provider Registra<br>Select<br>Sc.Comm<br>DS.Home | y Services<br>istration -<br>and Service Lo<br>Contacts<br>ition -> Sites a<br>Type<br>unity Resident | Information<br>MICHEAL,<br>ocation<br>Addresses<br>and Service Loc<br>ial Rehabilitatio | ED<br>SSD Options<br>cation -> Site -><br>NPI Nur      | Service Loc<br>mber Ser<br>001 | ation<br>vice Location Id<br>3<br>1 | Status                         |

5/29/2007

Service Authorization

<u>Provider Registration</u> <u>Job Aid</u> <u>Provider Updates Tip</u>

NPI and Taxonomy, if applicable.

Click [Edit] and make the necessary changes.

the information and continue on to the next area.

Provider Type:

Specialities:

Reset Save

Notice

Job Aids

Sheet

Service Location Details

•

340. PROGRAM EXCEPTION 456. CRR-ADULT 520. CHILD & YOUTH LIC GRP HOME W MNTL HLTH TRTMNT COMP 521. ADULT RESIDENTIAL - 6400

\* 52.Community Residential Rehabilitation

▶ To add a new service location: Click [Add] and select the appropriate provider type, specialties, and

**To modify a service location**: Select the option button to the left of the provider type you wish to edit.

Click [Save] if you desire to remain on this screen and edit another entry or [Save and Continue] to save

Save And Continue

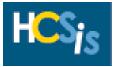

#### DELETE SERVICE LOCATION

**ATTENTION:** Deleting service locations from MPI is not possible. This task deletes service locations from the Provider Access website and HCSIS only. *Remember; if you are a provider of OLTL services, do not attempt to delete any addresses with provider types listed for OLTL services.* 

**Note:** Before a service location can be deleted from Provider Access, all services associated with that service location must be end-dated in the past. Please see the **END-DATE A SERVICE** task in this tip sheet prior to completing the following steps to delete a service location.

Click <u>View / Update Sites Information</u> in the sidebar located on the left side of the screen, or select the Sites tab found at the top of the screen. The Site Information screen appears.

| Modify Service Offerings     In       View/Update Basic     P       view/Update Site     Information       View/update NPI and     1 | <b>ep 1 of 2:</b> Sites<br><b>dentification</b><br>rovider Registra | Contacts       | ocation<br>Addresses    |                                    |           |         |              |               |
|----------------------------------------------------------------------------------------------------|---------------------------------------------------------------------|----------------|-------------------------|------------------------------------|-----------|---------|--------------|---------------|
| View/Update Basic<br>vemographics<br>View/Update Site<br>Information<br>View/Update NPI and                                          |                                                                     |                | Addresses               |                                    |           |         |              |               |
| View/Update Site<br>Information<br>View/Update NPI and                                                                               | rovider Registra                                                    | ition -> Sites |                         | SSD Options                        | Sites     | Service | 95           |               |
| View/Update Site<br>Information<br>View/update NPI and                                                                               |                                                                     |                | and Service Loo         | cation -> Sites                    |           |         |              |               |
| View/update NPI and                                                                                                    |                                                                     |                |                         |                                    |           |         |              |               |
| View/update NPI and                                                                                                    | 2                                                                   |                |                         |                                    |           |         |              |               |
| Taxonomies                                                                                                    | elect Site Name                                                     | Contact        | Address                 |                                    |           |         | Verification | Provider Type |
| View My Application                                                                                                    |                                                                     | Name           |                         |                                    |           |         | Status       | Added?        |
|                                                                                                    | O New SAT<br>Site                                                   |                | 3600 VART/<br>9438      | AN WAY, HARRISE                    | SURG, PA, | 17110-  | Verified     | Yes           |
| Access Provider<br>Dualification                                                                                                    |                                                                     |                |                         | ST, ERIE, PA, 16                   | 501-1012  | ,       | Verified     | Yes           |
| Comuise Authonization                                                                                                    |                                                                     |                |                         | 8220 CASTOR AVE, PHILADELPHIA, PA, |           |         |              |               |
| Notice                                                                                                    | Service Si                                                          | te             |                         | 19152-2729                         |           |         |              | Yes           |
| lob Aids                                                                                                    | O Service Si                                                        | te             | 8225 CAST<br>19152-2718 | OR AVE, PHILADEI<br>3              | LPHIA, PA | 6       | Verified     | Yes           |
| Provider Registration                                                                                                    | Re-Use From MP                                                      | I              |                         | Ade                                | d Edit    | Delete  |              |               |
| Job Aid                                                                                                    |                                                                     |                |                         | Site Inform                        | ation     |         |              |               |
|                                                                                                    | e Name:                                                             |                | *Service \$             | Site                               |           |         |              |               |
|                                                                                                    | ntact Name:                                                         |                |                         |                                    |           |         |              |               |
|                                                                                                    | dress Line One:<br>dress Line Two                                   |                | *8220 CA                | STOR AVE                           |           |         |              |               |
| Telpful Documents                                                                                                    | dress Line Two<br>dress Line Thre                                   |                |                         |                                    |           |         |              |               |
| OMD Complete Definitions                                                                                                    |                                                                     | 0.             | *PHILADE                | I PHIA                             |           |         |              |               |
| C+-                                                                                                    | ate:                                                                |                |                         |                                    |           |         |              |               |
| Zip                                                                                                    | );                                                                  |                | *19152-2                |                                    |           |         |              |               |
|                                                                                                    | unty:                                                               |                | Philadelp               | hia                                |           |         |              |               |
| Definitions Ph                                                                                                    | one:                                                                |                | *(215) 12               | 3-4567                             |           |         |              |               |
| OMR MA Provider Fa:                                                                                                    |                                                                     |                |                         |                                    |           |         |              |               |
| Agreement Em                                                                                                    | ail Address:                                                        |                |                         |                                    |           |         |              |               |
| OMR Service Definitions         Cit           OSP Service Definitions         Sta           OMAP Service         Co                  | y:<br>ate:<br>):<br>unty:                                           | е.             | Philadelp               | /ania<br>729<br>Ihia               |           |         |              |               |
|                                                                                                    |                                                                     |                | (215) 12                | 374307                             |           |         |              |               |
|                                                                                                    |                                                                     |                |                         |                                    |           |         |              |               |
| Agreement Em                                                                                                    | all Address:                                                        |                |                         |                                    |           |         |              |               |

▶ Click [Continue]. The Service Location Details screen appears.

CONTINUED ON NEXT PAGE

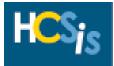

| Home Contact Us Available Tasks                 | Provider Regi<br>Step 2 of 2: Sites a |               |                   |                     | S            |         | The second  | Help     |
|-------------------------------------------------|---------------------------------------|---------------|-------------------|---------------------|--------------|---------|-------------|----------|
| Modify Service Offerings                        | Identification                        | Contacts      | Addresses         | SSD Options         | Organization | Sites   | Services    |          |
| <u>View/Update Basic</u><br><u>Demographics</u> | Provider Registrat                    |               |                   | •                   |              |         |             |          |
| View/Update Sites                               | Select Provider                       | Туре          |                   |                     | NPI Number   | Service | Location Id | Status   |
| View/Update NPI and                             | 52.Comm                               | nunity Reside | ntial Rehabilitat | ion                 |              | 0001    |             | Verified |
| Taxonomies<br>View My Application               |                                       |               |                   | Add Edit I          | elete        |         |             |          |
| Summary<br>Access Provider                      |                                       |               |                   | Service Locatio     | n Details    |         |             |          |
| Oualification<br>Service Authorization          | Provider Type:<br>Specialities:       | 52.Com        | imunity Residen   | tial Rehabilitation |              |         |             |          |
| Notice                                          |                                       |               |                   |                     |              |         |             | Continue |

• Click [Continue] to return to the *Site Information* screen.

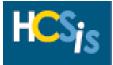

# **REVIEW ALL PROVIDER INFORMATION**

| e: Click [Back] to return                                         | to the Identification Data screen.                           |  |
|-------------------------------------------------------------------|--------------------------------------------------------------|--|
| Back                                                              |                                                              |  |
|                                                                   | PROVIDER REGISTRATION                                        |  |
|                                                                   | Commonwealth of Pennsylvania<br>Department of Public Welfare |  |
|                                                                   | Identification Information                                   |  |
| Organization Type:                                                | Individual                                                   |  |
| Business Name:                                                    | MICHEAL, ED                                                  |  |
| IRS Name:<br>MPI Number:                                          | HELP SOURCE<br>300181334                                     |  |
| SSN:                                                              | 213875690                                                    |  |
| Department of State Number:                                       | N/A                                                          |  |
| Business Type:                                                    | Individual                                                   |  |
| Opearting Status:                                                 | Not-for-Profit                                               |  |
|                                                                   |                                                              |  |
|                                                                   | Site Information                                             |  |
| <ol> <li>Ed Michael Corporate Office<br/>Contact Name:</li> </ol> |                                                              |  |
| Street Address:                                                   | 300 CORPORATE CENTER DR                                      |  |
| Suite/PO Box:                                                     |                                                              |  |
| Building/Dept:                                                    |                                                              |  |
| City:<br>State:                                                   | CAMP HILL<br>Pennsylvania                                    |  |
| Zip:                                                              | 170111760                                                    |  |
| County:                                                           | Philadelphia                                                 |  |
| Country:                                                          | United States                                                |  |
| Phone:                                                            | (215) 555-5550                                               |  |
| Fax:<br>Email:                                                    |                                                              |  |
| Service Locations:                                                | Provider Type: 51.Home and Community Habilitation            |  |
|                                                                   | NPI:                                                         |  |
|                                                                   | Service Location Id: 0003<br>Specialities:                   |  |
|                                                                   | Provider Type: 26. Transportation                            |  |
|                                                                   | NPI:<br>Service Location Id: 0001                            |  |
|                                                                   | Service Location Id: 0001<br>Specialities:                   |  |
|                                                                   | Provider Type: 36.Personal Care Services                     |  |
|                                                                   | NPI:<br>Service Location Id: 0002                            |  |
|                                                                   | Specialities:                                                |  |
|                                                                   | Provider Type: 52.Community Residential Rehabilitation       |  |
|                                                                   |                                                              |  |
|                                                                   | NPI: 1000099089<br>Service Location Id: 0004                 |  |

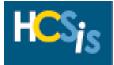

|                                                                                                    |                                                                                                    | Service Management                                                                                                    |                   |                       |
|----------------------------------------------------------------------------------------------------|----------------------------------------------------------------------------------------------------|----------------------------------------------------------------------------------------------------|-------------------|-----------------------|
|                                                                                                    |                                                                                                    | Add Service                                                                                                    |                   |                       |
|                                                                                                    |                                                                                                    | Modify Service                                                                                                    |                   |                       |
|                                                                                                    |                                                                                                    | Delete Service                                                                                                    |                   |                       |
|                                                                                                    |                                                                                                    | <u>View Service</u>                                                                                                    |                   |                       |
|                                                                                                    |                                                                                                    |                                                                                                    |                   |                       |
| Click Add Serv                                                                                                    | <u>ice</u> . The S                                                                                                    | Search screen appears.                                                                                                    |                   |                       |
|                                                                                                    |                                                                                                    | Search Criteria                                                                                                    |                   |                       |
|                                                                                                    | Prog                                                                                                    | ram Office: * 📃 💽                                                                                                    |                   |                       |
|                                                                                                    | Coun                                                                                                    | ty/Joinder: *                                                                                                    |                   |                       |
|                                                                                                    |                                                                                                    | Site: *                                                                                                    | •                 |                       |
|                                                                                                    |                                                                                                    |                                                                                                    |                   |                       |
|                                                                                                    |                                                                                                    | Recet Search                                                                                                    |                   |                       |
| Select the appr                                                                                                    | ropriate P                                                                                                    | Reset Search                                                                                                    | _                 | (.                    |
| Click [Search].                                                                                                    |                                                                                                    | Reset       Search         rogram Office, County/Joinder, and Site from from and Community Services Information System                                                                                                    | _                 | ۲.<br>                |
| Click [Search].                                                                                                    | B Home<br>Provider Access<br><u>Contact Us</u>                                                                                                    | rogram Office, County/Joinder, and Site from the and Community Services Information System Provider Registration - MICHEAL, ED                                                                                                    | the drop-down bo> | K.                    |
| Click [Search].                                                                                                    | Contact Us<br>Contact Us<br>e Tasks<br>ervice Offerings<br>date Basic<br>uphics<br>date Sites                                                                                                    | rogram Office, County/Joinder, and Site from f<br>e and Community Services Information System<br>Provider Registration - MICHEAL, ED<br>Step 3 of 3: Select Service Offerings<br>Identification Contacts Addresses SSD Options Sites Service<br>Provider Registration -> Service Offerings                                                                                                    | the drop-down box | Help                  |
| Click [Search].<br>Here<br>Voidble<br>More<br>View/Upd<br>Informati<br>View/Upd<br>Informati<br>View/Upd<br>Informati<br>View/Upd<br>Information                                                                                                    | Contact Us<br><u>Contact Us</u><br><u>Contact Us</u><br><u>Contact Differings</u><br><u>Contact Sites</u><br><u>Contact Sites</u><br><u>Contact </u> | rogram Office, County/Joinder, and Site from the and Community Services Information System Provider Registration - MICHEAL, ED Step 3 of 3: Select Service Offerings Identification Contacts Addresses SSD Options Sites Service                                                                                                    | the drop-down box | Help                  |
| Click [Search].<br>Home<br>Available<br>Modify Se<br>View/Upd<br>Demogra<br>View/Upd<br>Takonom<br>View/Vud<br>Takonom                                                                                                    | Contact Us<br>Contact Us<br>Contact Us<br>e Tasks<br>ervice Offerings<br>date Basic<br>uphics<br>date NPI and<br>ues<br>Application<br>z                                                                                                    | Program Office, County/Joinder, and Site from from the second content of the second content of the se | the drop-down box | Help<br>8220<br>cted  |
| Click [Search].<br>HCS<br>Home<br>Available<br>Yiew/Upd<br>Demogra<br>Yiew/Upd<br>Demogra<br>Yiew/Upd<br>Demogra<br>Yiew/Upd<br>Summary<br>Access Pi<br>Dualificat                                                                                                    | Contact Us<br>Contact Us<br>E Tasks<br>ervice Offerings<br>date Basic<br>iphics<br>date Sites<br>ion<br>date NPI and<br>ues<br>Application<br>z<br>rovider<br>tion                                                                                                    | rogram Office, County/Joinder, and Site from f<br>e and Community Services Information System<br>Provider Registration - MICHEAL, ED<br>Step 3 of 3: Select Service Offerings<br>Identification Contacts Addresses SSD Options Sites Service<br>Provider Registration -> Service Offerings<br>Program Office : OMR County/Joinder Name : Philadelphia<br>OMR Services Service Status C<br>Family Support Services                                                                                                    | the drop-down box | Help<br>8220<br>cted  |
| lick [Search].<br>Home<br>Available<br>Modify Se<br>View/Upd<br>Demogra<br>View/Upd<br>Informati<br>View/Upd<br>Taxonom<br>View/Wy/<br>Summary<br>Access Pi<br>Dualificat                                                                                                    | Contact Us<br>Contact Us<br>Contact Us<br>e Tasks<br>ervice Offerings<br>date Basic<br>inhics<br>date Sites<br>ion<br>date NPI and<br>lies<br>Application<br>z<br>rovider                                                                                                    | rogram Office, County/Joinder, and Site from f<br>e and Community Services Information System<br>Provider Registration - MICHEAL, ED<br>Step 3 of 3: Select Service Offerings<br>Identification Contacts Addresses SSD Options Sites Service<br>Provider Registration -> Service Offerings<br>Program Office : OMR County/Joinder Name : Philadelphia<br>OMR Services Service Status C<br>Family Support Services<br>51.Home and Community Habilitation                                                                                                    | the drop-down box | Help<br>8220<br>cted  |
| lick [Search].<br>Home<br>Available<br>Modify Se<br>View/Upd<br>Demogra<br>View/Upd<br>Demogra<br>View/Upd<br>Demogra<br>View/Upd<br>Jafornati<br>View/Upd<br>Jasonom<br>View/Vy/<br>Summary<br>Access<br>Service A<br>Notice                                                                                                    | Enoder Access<br>Contact Us<br>Contact Us<br>E Tasks<br>ervice Offerings<br>date Basic<br>iphics<br>date Sites<br>ion<br>date NPI and<br>ues<br>Application<br>z<br>rovider<br>tion<br>Authorization                                                                                                    | rogram Office, County/Joinder, and Site from f<br>e and Community Services Information System<br>Provider Registration - MICHEAL, ED<br>Step 3 of 3: Select Service Offerings<br>Identification Contacts Addresses SSD Options Sites Service<br>Provider Registration -> Service Offerings<br>Program Office : OMR County/Joinder Name : Philadelphia<br>OMR Services Service Status C<br>Family Support Services                                                                                                    | the drop-down box | Help<br>8220<br>cted  |
| Click [Search].<br>Home<br>Available<br>Modify Se<br>View/Upd<br>Demogra<br>View/Upd<br>Demogra<br>View/Upd<br>Demogra<br>View/Upd<br>Demogra<br>View/Upd<br>Summary<br>View/Upd<br>Takonom<br>View/Wr<br>Summary<br>Summary<br>Summary<br>Dualificat<br>Service A<br>Notice                                                                                                    | Enoder Access<br>Contact Us<br>Contact Us<br>E Tasks<br>ervice Offerings<br>date Basic<br>iphics<br>date Sites<br>ion<br>date NPI and<br>ues<br>Application<br>z<br>rovider<br>tion<br>Authorization                                                                                                    | rogram Office, County/Joinder, and Site from from the second community Services Information System         Provider Registration - MICHEAL, ED         Step 3 of 3: Select Service Offerings         Identification Contacts Addresses SSD Options Sites Bervice         Provider Registration -> Service Offerings         Provider Registration -> Service Offerings         Program Office : OMR         County/Joinder Name : Philadelphia         OMR Services         Status         Family Support Services         S1.Home and Community Habilitation         Respite Care in Hospital (Base)-1 day (W7287)                                                                                                    | the drop-down box | Help<br>(8220<br>cted |
| Click [Search].<br>Home<br>Nodify Se<br>View/Und<br>Nodify Se<br>View/Und<br>Informati<br>View/Und<br>Informati<br>View/Und<br>View/Und | Contact Us<br>Contact Us<br>Contact Us<br>e Tasks<br>ervice Offerings<br>date Basic<br>ion<br>date Sites<br>ion<br>date NPI and<br>uss<br>Application<br>z<br>rovider<br>tion<br>suthorization                                                                                                    | rogram Office, County/Joinder, and Site from f<br>e and Community Services Information System  Provider Registration - MICHEAL, ED Step 3 of 3: Select Service Offerings  Identification Contacts Addresses SSD Options Sites Service Provider Registration -> Service Offerings  Program Office : OMR County/Joinder Name : Philadelphia  OMR Services Service Status C Family Support Services S1.Home and Community Habilitation  Respite Care in Hospital (Base)-1 day (W7287)  Respite Care in Hospital (Level 1)-1 day (W7289) Respite Care in Hospital (Level 2 Enh)-1 day                                                                                                    | the drop-down box | Help<br>(8220<br>cted |
| Liick [Search].<br>Home<br>Available<br>Modify Se<br>View/Upd<br>Pemogra<br>View/Upd<br>Informati<br>View/Upd<br>Informati<br>View/Upd<br>Inf       | Contact Us<br>Contact Us<br>Contact Us<br>e Tasks<br>ervice Offerings<br>date Basic<br>uphics<br>date Sites<br>ion<br>date NPI and<br>ules<br>Application<br>z<br>rovider<br>tion<br>Authorization                                                                                                    | rogram Office, County/Joinder, and Site from from the second community Services Information System         Provider Registration - MICHEAL, ED         Step 3 of 3: Select Service Offerings         Identification       Contacts         Addresses       SSD Options         Provider Registration -> Service Offerings         Provider Registration -> Service Offerings         Program Office : OMR       County/Joinder Name : Philadelphia         OMR Services       Service Status         S1.Home and Community Habilitation       Respite Care in Hospital (Base)-1 day (W7287)         Respite Care in Hospital (Level 2)-1 day (W7289)       Respite Care in Hospital (Level 2)-1 day (W7289)         Respite Care in Hospital (Level 2 Enh)-1 day       (W7290)                                                                                                    | the drop-down box | Help<br>(8220<br>cted |
| Liick [Search].<br>Home<br>Available<br>Modify Se<br>View/Upd<br>Informati<br>View/Upd<br>Taxonom<br>View/Upd<br>Taxonom<br>View/Upd<br>Summary<br>View/Upd<br>Taxonom<br>Service A<br>Notice<br>Dob Aids<br>Provider                                                                                                    | Contact Us<br>Contact Us<br>Contact Us<br>e Tasks<br>ervice Offerings<br>date Basic<br>ion<br>date Sites<br>ion<br>date NPI and<br>uss<br>Application<br>z<br>rovider<br>tion<br>suthorization                                                                                                    | rogram Office, County/Joinder, and Site from from the particle of the provider Registration - MICHEAL, ED         Step 3 of 3: Select Service Offerings         Identification       Contacts         Addresses       SBD Options         Brovider Registration -> Service Offerings         Identification       Contacts         Provider Registration -> Service Offerings         Program Office : OMR       County/Joinder Name : Philadelphia         OMR Services       Service Status         S1.Home and Community Habilitation       Engiste Care in Hospital (Level 1)-1 day (W7287)         Respite Care in Hospital (Level 2)-1 day (W7289)       Respite Care in Hospital (Level 2)-1 day (W7289)         Respite Care in Hospital (Level 2 Enh)-1 day       (W7290)         Respite Care - Out of Home - 15 min (W7301)       Engite Care - Out of Home - 15 min (W7301)                                                                                                    | the drop-down box | Help<br>(8220<br>cted |
| Click [Search].<br>Home<br>Available<br>Modify Se<br>View/Upd<br>Informati<br>View/Upd<br>Informati<br>View/Upd<br>Informati<br>View/Upd<br>Informati<br>View/Upd<br>Informati<br>Summary<br>View/Upd<br>Informati<br>Summary<br>View/Upd<br>Informati<br>View/Upd<br>Informati<br>View/Upd<br>Informati<br>Summary<br>View/Upd<br>Informati<br>View/Upd<br>Informati<br>View/Upd                                                                                                    | Contact Us<br>Contact Us<br>Contact Us<br>e Tasks<br>ervice Offerings<br>date Basic<br>ion<br>date Sites<br>ion<br>date NPI and<br>uss<br>Application<br>z<br>rovider<br>tion<br>suthorization                                                                                                    | rogram Office, County/Joinder, and Site from from the particle of the provider Registration - MICHEAL, ED         Step 3 of 3: Select Service Offerings         Identification       Contacts         Addresses       SBD Options         Brovider Registration -> Service Offerings         Identification       Contacts         Provider Registration -> Service Offerings         Program Office : OMR       County/Joinder Name : Philadelphia         OMR Services       Service Status         S1.Home and Community Habilitation       Engiste Care in Hospital (Level 1)-1 day (W7287)         Respite Care in Hospital (Level 2)-1 day (W7289)       Respite Care in Hospital (Level 2)-1 day (W7289)         Respite Care in Hospital (Level 2 Enh)-1 day       (W7290)         Respite Care - Out of Home - 15 min (W7301)       Engite Care - Out of Home - 15 min (W7301)                                                                                                    | the drop-down box | Help<br>(8220<br>cted |

selected county. **Note**: The Services that appear are based on the provider types selected on the *Service Location Detail* 

CONTINUED ON NEXT PAGE

Screen.

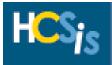

#### ADD A SERVICE (CONTINUED) Enter the Tentative Service Begin Date (MM/DD/YYYY) for all of the selected services. The next screen will allow you to edit the Tentative Service Begin Date for each selected service, if needed. Click [Select and Continue]. Þ Home and Community Services Information System HCSIS Acres <u>Home</u> Contact Us Help Provider Registration - MICHEAL, ED Step 3 of 3: Select Service Offerings Available Tasks Modify Service Offerings Identification Contacts Addresses SSD Options Sites Services View/Update Basic Provider Registration -> Service Offerings **Demographics** View/Update Sites **Information** Site Name : Service Site (8220 Program Office : OMR County/Joinder Name : Philadelphia View/Update NPI and CASTOR AVE) Taxonomies View My Application End Date **Begin Date OMR Services** Summary Family Support Services Access Provider Qualification 51.Home and Community Habilitation Service Authorization Respite Care in Hospital (Base)-1 day (W7287) 02/28/2007 Notice Respite Care in Hospital (Level 1)-1 day (W7288) 02/28/2007 Job Aids Provider Registration Reset Save And Continue Job Aid

If you selected multiple services and the begin date is not the same for each service, enter the appropriate Begin Date (MM/DD/YYYY) for when the provider will offer each service to the County for the site selected.

**IMPORTANT NOTE:** The **End Date** field is not required. Even if you have a contract for a service that ends on a certain date, leave this field blank unless the provider will no longer be offering the service as of a specific date.

▶ Click [Save and Continue]. The Service Offerings screen appears.

| HCSIS<br>Provider Access               | and <u>C</u> ommunit  | y <u>S</u> ervices | Informatio      | n <u>S</u> ystem |              |         |                    |                    |
|----------------------------------------|-----------------------|--------------------|-----------------|------------------|--------------|---------|--------------------|--------------------|
| Home Contact Us                        | Provider Reg          | istration -        | MICHEAL         | , ED             |              |         |                    | <u>Help</u>        |
| Available Tasks                        | Step 3 of 3: Select   | : Service Offei    | rings           |                  |              |         |                    |                    |
| Modify Service Offerings               | Identification        | Contacts           | Addresses       | SSD Option:      | s Sites      | Service | s                  |                    |
| View/Update Basic<br>Demographics      | Provider Registra     | tion -> Servic     | e Offerings     |                  |              |         |                    |                    |
| View/Update Sites                      |                       |                    |                 |                  |              |         | Site Name : Ser    | uico Sito (8220    |
| View/Update NPI and                    | Program O             | ffice : OMR        | Count           | ty/Joinder Na    | ime : Philai | telphia | CASTO              |                    |
| Taxonomies                             |                       |                    |                 |                  |              |         |                    |                    |
| View My Application<br>Summary         |                       | OMR Ser            | vices           |                  | Service St   | atus Qu | alification Status | Contracted<br>Rate |
| Access Provider<br>Oualification       | Family Support        | Services           |                 |                  |              |         |                    | Kate               |
| <u>Service Authorization</u>           | 51.Home and Co        | ommunity Ha        | bilitation      |                  |              |         |                    |                    |
| Notice                                 | 🔲 🛛 Respite Ca        | re in Hospital     | (Base)-1 day (  | W7287)           | Selecte      | d       | Existing           |                    |
| Job Aids                               | 🔲 Respite Ca          | re in Hospital     | (Level 1)-1 day | / (W7288)        | Selecte      | d       | Existing           |                    |
| , Provider Registration                | 🗖 🛛 Respite Ca        | re in Hospital     | (Level 2)-1 day | / (W7289)        |              |         |                    |                    |
| <u>Job Aid</u><br>Provider Updates Tip | Respite Ca<br>(W7290) | re in Hospital     | (Level 2 Enh)-: | L day            |              |         |                    |                    |
| Sheet                                  | 🗆 Respite Ca          | re – Out of Ho     | me - 15 min (V  | V7301)           |              |         |                    |                    |

Repeat these steps for all service, County, and site combinations by selecting the Services tab at the top of the screen.

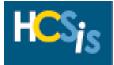

|                                                                                                    | ne top of th                                                                                                    |                                                                                                    |                                                                                                    |                                                                                                    |                                                                                                    |                                                   |
|----------------------------------------------------------------------------------------------------|----------------------------------------------------------------------------------------------------|----------------------------------------------------------------------------------------------------|----------------------------------------------------------------------------------------------------|----------------------------------------------------------------------------------------------------|----------------------------------------------------------------------------------------------------|---------------------------------------------------|
|                                                                                                    | •                                                                                                    |                                                                                                    |                                                                                                    | -                                                                                                    |                                                                                                    |                                                   |
|                                                                                                    |                                                                                                    |                                                                                                    | Service                                                                                                    | Management                                                                                                    |                                                                                                    |                                                   |
|                                                                                                    |                                                                                                    |                                                                                                    | Add                                                                                                    | <u>Service</u>                                                                                                    |                                                                                                    |                                                   |
|                                                                                                    |                                                                                                    |                                                                                                    |                                                                                                    |                                                                                                    |                                                                                                    |                                                   |
|                                                                                                    |                                                                                                    |                                                                                                    | <u>Modi</u>                                                                                                    | <u>fy Service</u>                                                                                                    |                                                                                                    |                                                   |
|                                                                                                    |                                                                                                    |                                                                                                    | Dele                                                                                                    | te Service                                                                                                    |                                                                                                    |                                                   |
|                                                                                                    |                                                                                                    |                                                                                                    |                                                                                                    |                                                                                                    |                                                                                                    |                                                   |
|                                                                                                    |                                                                                                    |                                                                                                    | <u>View</u>                                                                                                    | Service                                                                                                    |                                                                                                    |                                                   |
|                                                                                                    |                                                                                                    |                                                                                                    |                                                                                                    |                                                                                                    |                                                                                                    |                                                   |
| Click <u>Delete Se</u>                                                                                                    | <u>ervice</u> to se                                                                                                    | earch for th                                                                                                    | e service yo                                                                                                    | u wish to delete.                                                                                                    |                                                                                                    |                                                   |
|                                                                                                    |                                                                                                    |                                                                                                    | Quar                                                                                                    | ch Criteria                                                                                                    |                                                                                                    |                                                   |
|                                                                                                    | ounty/Joind                                                                                                    | ler: * Allegi                                                                                                    |                                                                                                    |                                                                                                    |                                                                                                    |                                                   |
|                                                                                                    |                                                                                                    | ite:                                                                                                    |                                                                                                    |                                                                                                    | •                                                                                                    |                                                   |
|                                                                                                    | Servi                                                                                                    |                                                                                                    |                                                                                                    |                                                                                                    |                                                                                                    | -                                                 |
|                                                                                                    | Servi                                                                                                    |                                                                                                    |                                                                                                    |                                                                                                    |                                                                                                    |                                                   |
|                                                                                                    |                                                                                                    | ce: [                                                                                                    |                                                                                                    | io awah                                                                                                    | •                                                                                                    | 1                                                 |
|                                                                                                    |                                                                                                    |                                                                                                    | S                                                                                                    | earch                                                                                                    | •                                                                                                    | 1                                                 |
| Select the appr                                                                                                    | ropriate Co                                                                                                    |                                                                                                    |                                                                                                    |                                                                                                    | rop-down box. You                                                                                                    | -                                                 |
| Select the appr<br>select the Cour                                                                                                    | •                                                                                                    | ,<br>ounty/Joind                                                                                                    | er, Site, and                                                                                                    |                                                                                                    | _                                                                                                    | -                                                 |
|                                                                                                    | nty/Joinder                                                                                                    | ounty/Joind                                                                                                    | er, Site, and                                                                                                    | I Service from the                                                                                                    | _                                                                                                    | -                                                 |
| select the Cour                                                                                                    | nty/Joinder<br>Home and                                                                                                    | ounty/Joind<br>and a Site                                                                                                    | er, Site, and<br>e.<br>ervices Information                                                                                                    | I Service from the o                                                                                                    | _                                                                                                    | -                                                 |
| select the Cour                                                                                                    | nty/Joinder<br>Home and<br>Access                                                                                                    | ounty/Joind<br>and a Site                                                                                                    | er, Site, and<br>e.<br>ervices Information - ALLEG                                                                                                    | I Service from the                                                                                                    | _                                                                                                    | u must at l                                       |
| Select the Cour<br>HCSSS<br>Product<br>Home Conta<br>Available Tasks<br>Modify Service 0                                                                                                    | Access<br>Access<br>act Us<br>Pro<br>Step<br>Ifferings                                                                                                    | ounty/Joind<br>and a Site<br>Community S<br>vider Registr                                                                                                    | er, Site, and<br>e.<br>ervices Information - ALLEG                                                                                                    | I Service from the one of the one of the one | _                                                                                                    | u must at l                                       |
| select the Cour<br>HCSSIS<br>Home Conta<br>Available Tasks<br>Modify Service O<br>View/Update Bas<br>Demographics<br>View/Update Site                                                                                                    | Access<br>Access<br>Access | ounty/Joind<br>and a Site<br>Community S<br>vider Registi<br>3 of 3: Select Ser<br>entification Co                                                                                                    | er, Site, and<br>ervices Information - ALLEG<br>vice Offerings                                                                                                    | I Service from the one of the one of the one | drop-down box. You                                                                                                    | u must at l                                       |
| select the Cour<br>HCSIS<br>Home Conta<br>Available Tasks<br>Modify Service D<br>View/Update Bas<br>Demographics                                                                                                    | Access<br>Access<br>Access | ounty/Joind<br>and a Site<br>Community S<br>vider Registr<br>a of 3: Select Ser<br>entification Ca<br>vider Registration                                                                                                    | er, Site, and<br>ervices Informa<br>ration - ALLEG<br>vice Offerings<br>ontacts Address                                                                                        | I Service from the one<br>ation System<br>SHENY SERVICES<br>Ses SSD Options Organ<br>s -> Delete Service<br>Provider Type                                                                                                    | drop-down box. You                                                                                                    | u must at l                                       |
| select the Cour<br>Home Conta<br>Available Tasks<br>Modify Service D<br>Yiew/Update Site<br>Information<br>Yiew/Update Site<br>Information<br>Yiew/Update NPI<br>Taxonomies<br>Yiew/Update NPI<br>Summary                                                                                                    | Access<br>Access<br>Access | ounty/Joind<br>and a Site<br>Community S<br>vider Registr<br>3 of 3: Select Ser<br>entification Co<br>wider Registration                                                                                                    | er, Site, and<br>ervices Information - ALLEG<br>vice Offerings<br>-> Service Offering                                                                                          | I Service from the or<br>ation System<br>GHENY SERVICES<br>Ses SSD Options Organ<br>s -> Delete Service                                                                                                    | drop-down box. You                                                                                                    | u must at l                                       |
| select the Cour<br>Home Conta<br>Home Conta<br>Available Tasks<br>Modify Service O<br>Yiew/Update Bas<br>Demographics<br>Yiew/Update Site<br>Information<br>Yiew/Update NPJ<br>Taxonomies<br>Yiew/Update NPJ<br>Taxonomies<br>Yiew/Update NPJ<br>Taxonomies<br>Yiew/Update NPJ<br>Taxonomies                                                                                                    | Access<br>Access<br>Access | ounty/Joind<br>and a Site<br>Community S<br>vider Registr<br>3 of 3: Select Ser<br>entification Co<br>vider Registration                                                                                                    | er, Site, and<br>ervices Information<br>ration - ALLEG<br>vice Offerings<br>ontacts Address<br>-> Service Offering<br>der Site/Location                                        | I Service from the or<br>ation System<br>SHENY SERVICES<br>SSD Options Organ<br>s -> Delete Service<br>Provider Type<br>(MPI Service Location ID)<br>51.Home and Community<br>Habilitation (0019)<br>51.Home and Community                                                                                                    | drop-down box. You<br>ization Sites Services<br>Service<br>(Procedure Code)<br>JCAHO/MA Cert. Non-Res.<br>Providing Comm. Hab1 hr<br>(W7095)<br>Family Aide (Level 1) - 15                                                                                                   | u must at l                                       |
| Select the Cour<br>HCSSIS<br>Home Conta<br>Available Tasks<br>Modify Service D<br>Yiew/Update Bas<br>Demographics<br>Yiew/Update Site<br>Information<br>Yiew/Update Site<br>Information<br>Yiew/Update Site<br>Information<br>Yiew/Update Site<br>Information<br>Yiew/Update Site<br>Information<br>Yiew/Update Site<br>Information<br>Yiew/Update Site<br>Information<br>Yiew/Update Site<br>Information<br>Yiew/Update Site<br>Information                                                                                                    | Access<br>Access<br>Access | Dunty/Joind         and a Site         Community S         vider Registration         a of 3: Select Ser         antification         cc         county/Join         a Allegheny         a Allegheny                                                                                                    | er, Site, and<br>ervices Information<br>ration - ALLEG<br>vice Offerings<br>ontacts Address<br>-> Service Offering<br>der Site/Location<br>ALLEGHENY                           | I Service from the of<br>ation System<br>SHENY SERVICES<br>SBD Options Organ<br>s -> Delete Service<br>Provider Type<br>(MPI Service Location ID)<br>S1.Home and Community<br>Habilitation (0019)<br>S1.Home and Community<br>Habilitation (0019)<br>S1.Home and Community                                                                                                    | drop-down box. You<br>ization Sites Services<br>Service<br>(Procedure Code)<br>JCAHO/MA Cert. Non-Res.<br>Providing Comm. Hab1 hr<br>(W7095)<br>Family Aide (Level 1) - 15<br>Minutes (W7311)<br>Family Aide (Level 3) - 1 Hour                                              | Qualification<br>Status                           |
| select the Cour<br>Home Conta<br>Home Conta<br>Available Tasks<br>Modify Service O<br>Yiew/Update Bas<br>Demographics<br>Yiew/Update Site<br>Information<br>Yiew/Update NPJ<br>Taxonomies<br>Yiew My Applicat<br>Summary<br>Access Provider<br>Oualification<br>Service Authoriz                                                                                                    | Access<br>Access<br>Access | Dunty/Joind         and a Site         Community S         vider Registr         a of 3: Select Ser         entification         cc         entification         cc         entification         cc         entification         cc         entification         cc         entification         allegheny         Allegheny         Allegheny | er, Site, and<br>ervices Information<br>ration - ALLEG<br>vice Offerings<br>ontacts Address<br>-> Service Offering<br>der Site/Location<br>ALLEGHENY<br>ALLEGHENY              | I Service from the of<br>ation System<br>SHENY SERVICES<br>SES SSD Options Organ<br>s -> Delete Service<br>Provider Type<br>(MPI Service Location ID)<br>S1.Home and Community<br>Habilitation (0019)<br>S1.Home and Community<br>Habilitation (0019)<br>S1.Home and Community<br>Habilitation (0019)<br>S1.Home and Community<br>Habilitation (0019)<br>S1.Home and Community                                                                                                    | drop-down box. You<br>ization Sites Services<br>Service<br>(Procedure Code)<br>JCAHO/MA Cert. Non-Res.<br>Providing Comm. Hab1 hr<br>(W7095)<br>Family Aide (Level 1) - 15<br>Minutes (W7311)<br>Family Aide (Level 3) - 1 Hour<br>(W7308)<br>Family Aide (Level 1) - 1 Hour | u must at l u u u u u u u u u u u u u u u u u u u |
| select the Cour<br>Home Conta<br>Home Conta<br>Available Tosks<br>Modify Service D<br>View/Update Site<br>Information<br>View/Update Site<br>Information<br>Information<br>View/Update Site<br>Information<br>View/Update Site<br>View/Update Site<br>View/Update Site<br>View/Update Site<br>View/Update Site<br>View/Update Site<br>View/Update Site<br>Vi | Access<br>Access<br>Access | Dunty/Joind         and a Site         Community S         vider Registration         3 of 3: Select Serentification         County/Joint         Allegheny         Allegheny         Allegheny         Allegheny         Allegheny                                                                                                    | er, Site, and<br>ervices Information<br>ration - ALLEG<br>vice Offerings<br>ontacts Address<br>-> Service Offering<br>der Site/Location<br>ALLEGHENY<br>ALLEGHENY<br>ALLEGHENY | I Service from the of<br>ation System<br>GHENY SERVICES<br>SES SSD Options Organ<br>s -> Delete Service<br>Provider Type<br>(MP1 Service Location ID)<br>S1.Home and Community<br>Habilitation (0019)<br>S1.Home and Community<br>Habilitation (0019)                                                                                                    | drop-down box. You<br>ization Sites Services<br>Service<br>(Procedure Code)<br>JCAHO/MA Cert. Non-Res.<br>Providing Comm. Hab1 hr<br>(W7095)<br>Family Aide (Level 1) - 15<br>Minutes (W7311)<br>Family Aide (Level 3) - 1 Hour<br>(W7308)                                   | Qualification   Vualified   Qualified   Qualified |

Remember - Do not end-date any OLTL services.

CONTINUED ON NEXT PAGE

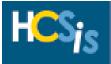

# DELETE A SERVICE (CONTINUED)

| Home Contact Us                                                             | Provider Reg        | istration -      | ALLEGHE                             | NY SERVI       | CES                                  |       |                         | 1             | Help     |
|-----------------------------------------------------------------------------|---------------------|------------------|-------------------------------------|----------------|--------------------------------------|-------|-------------------------|---------------|----------|
| Available Tasks                                                             | Step 3 of 3: Select | t Service Offeri | ngs                                 |                |                                      |       |                         |               |          |
| Modify Service Offerings                                                    | Identification      | Contacts         | Addresses                           | SSD Option     | s Organization                       | Site  | s Services              |               |          |
| <u>View/Update Basic</u><br><u>Demographics</u><br><u>View/Update Sites</u> | Provider Registra   | ation -> Service | e Offerings ->                      | Delete Service | e                                    |       |                         |               |          |
| Information<br>View/Update NPI and<br>Taxonomies                            | County/Joinder      | Site/Location    | n Provider Ty<br>(MPI Servic<br>ID) |                | Service<br>(Procedure Code)          |       | Qualification<br>Status | Begin<br>Date | Er<br>Da |
| <u>View My Application</u><br>Summary                                       | Allegheny           | ALLEGHENY        | 51.Home and<br>Habilitation (       |                | Family Aide (Level 1<br>Hour (W7306) | ) - 1 | Qualified               | 07/01/2004    | 4        |
| Access Provider<br>Qualification                                            | Cancel              |                  |                                     |                |                                      |       |                         | Confirm De    | lete     |

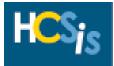

|   |                                   |                                                       |        |                   | END D                             | ATE A SE                                                | RVICE                                                        |                         |                          |                     |                         |
|---|-----------------------------------|-------------------------------------------------------|--------|-------------------|-----------------------------------|---------------------------------------------------------|--------------------------------------------------------------|-------------------------|--------------------------|---------------------|-------------------------|
|   | e: To end-dat<br>n date.          | e a service, t                                        | he s   | ervice'           | s end da                          | te must be                                              | in the past a                                                | and grea                | ater tha                 | an or ec            | ual to the              |
| • |                                   | Service Offer<br>t the top of the                     |        |                   |                                   |                                                         |                                                              |                         |                          | or sele             | ect the <b>Services</b> |
|   |                                   |                                                       |        |                   | Servi                             | ice Manage                                              | ment                                                         |                         |                          |                     |                         |
|   |                                   |                                                       |        |                   | A                                 | dd Service                                              |                                                              |                         |                          |                     |                         |
|   |                                   |                                                       |        |                   | M                                 | <u>Iodify Servic</u>                                    | <u>;e</u>                                                    |                         |                          |                     |                         |
|   |                                   |                                                       |        |                   | D                                 | elete Servic                                            | <u>:e</u>                                                    |                         |                          |                     |                         |
|   |                                   |                                                       |        |                   | ¥                                 | <u>'iew Service</u>                                     |                                                              |                         |                          |                     |                         |
|   | Click Modify                      | <u>Service</u> to se                                  | arch   | n for th          | e service                         | e you wish                                              | to end-date.                                                 |                         |                          |                     |                         |
|   | [                                 |                                                       |        |                   | Se                                | earch Criter                                            | ia                                                           |                         |                          |                     |                         |
|   |                                   | County/Joind                                          | er: '  | * Allegh          | тепу                              |                                                         | •                                                            | _                       |                          |                     |                         |
|   |                                   |                                                       | te:    |                   |                                   |                                                         |                                                              | •                       |                          |                     |                         |
|   |                                   | Servio                                                | ce:    |                   |                                   | Search                                                  |                                                              |                         |                          | •                   |                         |
|   |                                   | opropriate Co                                         | •      |                   |                                   | and Servic                                              | e from the dr                                                | rop-dow                 | n box.                   | You m               | ust at least            |
|   |                                   | ounty/Joinder                                         |        |                   |                                   | formation Syste                                         | em                                                           |                         | A STATE OF THE OWNER     |                     |                         |
|   | пе                                | Provider Access                                       |        | , initial inty    |                                   | ionnaaon <u>o</u> yoa                                   |                                                              |                         |                          |                     | 8                       |
|   |                                   |                                                       |        | -                 | stration - M<br>Bervice Offerings | ICHEAL, ED                                              |                                                              |                         |                          | <u>Help</u>         |                         |
|   | Modi<br>View                      | ify Service Offerings<br>1/Update Basic<br>10graphics |        |                   | Contacts Ac                       | ddresses 88D O<br>fferings -> Modify S                  |                                                              | vices                   |                          |                     | _                       |
|   | <u>Yiew</u><br>Info<br>Yiew       | r/Update Sites<br>rmation<br>r/Update NPI and         | Select | County<br>Joinder | Site Name                         | Provider Type<br>(MPI Service<br>Location ID)           | Service<br>(Procedure Code)                                  | Qualification<br>Status | Service<br>Begin<br>Date | Service<br>End Date |                         |
|   | <u>Yiew</u><br><u>Sum</u><br>Acce | onomies<br>My Application<br>mary<br>ess Provider     |        | Philadelphia      | EM. 1245 CLAIF<br>RD              | 52.Community<br>Residential<br>Rehabilitation<br>(0005) | Community Homes<br>(6400 - Eligible)-1/2<br>month (W7220)    | Existing                | 02/28/2007               |                     |                         |
|   | Serv<br>Notic                     |                                                       |        | Philadelphia      | EM. 1245 CLAIF<br>RD              | 52.Community<br>Residential<br>Rehabilitation<br>(0005) | Community Homes<br>(6400 - Ineligible)-<br>1/2 month (W7221) | Existing                | 02/28/2007               | 06/30/2007          |                         |
|   | Job                               | Aids                                                  |        |                   |                                   |                                                         |                                                              |                         |                          | Continue            | 2                       |
|   | Place a cheo                      | kmark beside                                          | e the  | name              | of each                           | service yo                                              | u want to en                                                 | d-date a                | and clic                 | ck [Con             | tinue].                 |
|   | Remember                          | - Do not end                                          | -dat   | e any             | OLTL se                           | ervices.                                                |                                                              |                         |                          |                     |                         |

CONTINUED ON NEXT PAGE

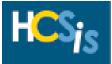

# END DATE A SERVICE (CONTINUED)

| Home Contact Us                    | Provider Reg             | istration .    |                | ED                 |             |              |        | Help              |
|------------------------------------|--------------------------|----------------|----------------|--------------------|-------------|--------------|--------|-------------------|
| Available Tasks                    | Step 3 of 3: Selec       |                |                |                    |             |              |        |                   |
| Modify Service Offerings           | Identification           | Contacts       | Addresses      | SSD Options        | Sites       | Services     |        |                   |
| View/Update Basic<br>Demographics  | Provider Registra        |                |                | •                  | artes       | aervices     |        |                   |
| View/Update Sites                  | County/Joinder:          |                | Philadelphi    | a                  |             |              |        |                   |
| Information<br>View/Update NPI and | Site Name:               |                | EM. 1245       |                    |             |              |        |                   |
| Taxonomies<br>View My Application  | Provider Type(MF<br>ID): | I Service Loca | ation 52.Commu | nity Residential P | tehabilitat | ion (0005)   |        |                   |
| Summary                            | Service(Procedur         | e Code):       | Community      | y Homes (6400 -    | Eligible)-: | L/2 month (W | 7220)  |                   |
| Access Provider                    | Status:                  |                |                |                    |             |              |        |                   |
| Qualification                      | Earliest Contract        |                |                |                    |             |              |        |                   |
| Service Authorization              | Latest Contract B        |                |                |                    |             |              |        |                   |
| Notice                             | Earliest Request (       | -              |                |                    |             |              |        |                   |
| Joh Aids                           | Latest Request E         |                |                |                    |             |              |        |                   |
| Provider Registration              | Service Begin Dat        | .e: *          | 02/28/2007     | · `                |             |              |        |                   |
| Job Aid                            | Service End Date         | :              |                |                    |             |              |        |                   |
| Provider Updates Tip               |                          |                |                |                    |             |              |        |                   |
| Sheet                              | View Search R            | esults         |                |                    |             | Save And Co  | ntinue | Skip And Continue |

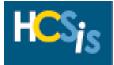

| found a                                                                                           | it the top                                                                       |                                                                                    |                                                                                                    |                                                                                                    | -                      |                                                                                                |                                                |                                  |                   |                |
|---------------------------------------------------------------------------------------------------|----------------------------------------------------------------------------------|------------------------------------------------------------------------------------|----------------------------------------------------------------------------------------------------|----------------------------------------------------------------------------------------------------|------------------------|------------------------------------------------------------------------------------------------|------------------------------------------------|----------------------------------|-------------------|----------------|
|                                                                                                   |                                                                                  |                                                                                    |                                                                                                    | Service Ma                                                                                                    | nagemen                | It                                                                                             |                                                |                                  |                   |                |
|                                                                                                   |                                                                                  |                                                                                    |                                                                                                    | <u>Add Ser</u>                                                                                                    | vice                   |                                                                                                |                                                |                                  |                   |                |
|                                                                                                   |                                                                                  |                                                                                    |                                                                                                    | Modify S                                                                                                    | <u>Service</u>         |                                                                                                |                                                |                                  |                   |                |
|                                                                                                   |                                                                                  |                                                                                    |                                                                                                    | <u>Delete S</u>                                                                                                    | <u>Service</u>         |                                                                                                |                                                |                                  |                   |                |
|                                                                                                   |                                                                                  |                                                                                    |                                                                                                    | <u>View Se</u>                                                                                                    | <u>rvice</u>           |                                                                                                |                                                |                                  |                   |                |
|                                                                                                   |                                                                                  |                                                                                    |                                                                                                    |                                                                                                    |                        |                                                                                                |                                                |                                  |                   |                |
| ck <u>View</u>                                                                                    | <u>Service</u>                                                                   | . The Sea                                                                          | arch Criteri                                                                                                    | a screen ap                                                                                                    | pears.                 |                                                                                                |                                                |                                  |                   |                |
|                                                                                                   |                                                                                  |                                                                                    |                                                                                                    | Search                                                                                                    | Criteria               |                                                                                                |                                                |                                  |                   |                |
|                                                                                                   |                                                                                  | rogram Off                                                                         |                                                                                                    |                                                                                                    |                        |                                                                                                |                                                |                                  |                   |                |
|                                                                                                   | C                                                                                | ounty/Joind                                                                        |                                                                                                    |                                                                                                    | *                      |                                                                                                |                                                |                                  |                   |                |
|                                                                                                   |                                                                                  | 5                                                                                  | ite:                                                                                                    | Deast                                                                                                    |                        |                                                                                                |                                                |                                  | *                 |                |
|                                                                                                   |                                                                                  |                                                                                    |                                                                                                    | Reset                                                                                                    | Search                 |                                                                                                |                                                |                                  |                   |                |
| k. You m                                                                                          | nust at le                                                                       |                                                                                    |                                                                                                    | iate Program<br>ram Office a                                                                                                    | n Office,              | •                                                                                              | /Jo                                            | inder, ar                        | nd Site fr        | ]<br>om the dr |
| k. You m<br>ck [Sear                                                                              | nust at le<br>ch].                                                               |                                                                                    | ct the Prog                                                                                                    | iate Progran                                                                                                    | n Office,              | •                                                                                              | /Jo                                            | inder, ar                        | nd Site fr        | om the dr      |
| x. You m<br>ck [Sear<br>Step 3 of<br>Identifi                                                     | nust at le<br>ch].<br>3: Select S<br>cation                                      | east seled<br>Pervice Offer<br>Contacts                                            | t the Prog                                                                                                    | iate Progran<br>ram Office a                                                                                                    | n Office,              | e.                                                                                             | /Jo                                            | inder, ar                        |                   | om the dr      |
| x. You m<br>ck [Sear<br>Step 3 of<br>Identifi                                                     | nust at le<br>ch].<br>3: Select S<br>cation                                      | east seled<br>Pervice Offer<br>Contacts                                            | t the Prog                                                                                                    | iate Progran<br>ram Office a                                                                                                    | n Office,<br>nd a Site | e.                                                                                             |                                                |                                  |                   | om the dr      |
| k. You m<br>ck [Sear<br>Step 3 of<br>Identifi<br>Provider                                         | nust at le<br>ch].<br>3: Select S<br>cation                                      | east selec<br>Pervice Offer<br>Contacts<br>on -> Service                           | t the Prog                                                                                                    | iate Program<br>ram Office a<br>ssD options<br>View Services                                                                                                    | n Office,<br>nd a Site | e.                                                                                             | tes                                            |                                  | 1                 |                |
| k. You m<br>ck [Sear<br>Step 3 of<br>Identifi<br>Provider<br>Program                              | nust at le<br>ch].<br>3: Select S<br>cation<br>Registration<br>County<br>Joinder | east selec<br>Pervice Offer<br>Contacts<br>on -> Service                           | Addresses<br>Addresses<br>a Offerings -> V<br>Provider Type<br>(MPI Service                                                                                                    | iate Program<br>ram Office a<br>SSD Options<br>View Services<br>Service<br>(Procedure                                                                                                    | Organiza               | E.<br>ation Si<br>ciality<br>CHILD &<br>TH LIC GRP<br>E W MNTL<br>I TRTMNT                     | tes<br>Qu<br>St                                | Services                         | Contracte         |                |
| k. You m<br>ck [Sear<br>Step 3 of<br>Identifi<br>Provider<br>Program<br>Office                    | Allegheny                                                                        | east selec<br>ervice Offer<br>Contacts<br>on -> Service<br>Site Name               | Addresses<br>Addresses<br>a Offerings -><br>Provider Type<br>(MPI Service<br>Location ID)<br>52.Community<br>Residential<br>Rehabilitation                                                                       | iate Program<br>ram Office a<br>SSD Options<br>View Services<br>e Service<br>(Procedure<br>Code)<br>Child Resid. (<br>- Ineligible)-                                                                  | Organiza               | E.<br>Stion Si<br>Ciality<br>CHILD &<br>TH LIC GRP<br>E W MNTL<br>H TRTMNT<br>P<br>HOST        | tes<br>Qu<br>St                                | Services<br>Jalification<br>atus | Contracte<br>Rate | :d             |
| k. You m<br>ck [Sear<br>Step 3 of<br>Identifi<br>Provider<br>Program<br>Office<br>OMR<br>Services | Allegheny                                                                        | east selec<br>Pervice Offer<br>Contacts<br>on -> Service<br>Site Name<br>ALLEGHENY | Addresses<br>Addresses<br>Addresses<br>Offerings -><br>Provider Type<br>(MPI Service<br>Location ID)<br>S2.Community<br>Residential<br>Rehabilitation<br>(0020)<br>S2.Community<br>Residential<br>Rehabilitation | iate Program<br>ram Office a<br>SSD Options<br>View Services<br>E Service<br>(Procedure<br>Code)<br>Child Resid. (<br>- Ineligible)-<br>day (W7201)<br>Comm. Resid<br>Rehab. (5311)<br>Eligible)-1 da | Organiza               | E.<br>Stion Si<br>Siality<br>CHILD &<br>TH LIC GRP<br>E W MNTL<br>H TRTMNT<br>P<br>HOST<br>E / | <b>tes</b><br>20<br>ระ<br>20<br>20<br>20<br>20 | Services<br>Jalification<br>atus | Contracte<br>Rate | :d             |

- Review the list of services currently offered and/or contracted by the various county and address combinations selected.
- Click [Download] to download the list of services displayed on this screen into an excel spreadsheet.

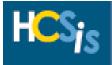

| REVIEW ALL SERVICES USING THE PROVIDER SERVICE STATUS REPORT IN HCSIS                                                                                                    |  |
|----------------------------------------------------------------------------------------------------|--|
| ATTENTION: This step takes place over two business days.                                                                                                    |  |
| Day 1 –                                                                                                    |  |
| Go to <u>www.hcsis.state.pa.us</u> .                                                                                                    |  |
| Acces <sup>In</sup> the Home and Community Services Information System                                                                                                    |  |
| Click the <u>HCSIS Login</u> hyperlink.                                                                                                    |  |
| Please Login<br>Usemane: Password: DOGIN                                                                                                    |  |
| Enter your Username and Password you use to login to Provider Access.                                                                                                    |  |
| Click [Login].                                                                                                    |  |
| <ul> <li>From the HCSIS Homepage, follow the menu path: Tools &gt; Reports &gt; Reports Request.</li> </ul>                                                                                                    |  |
| Click the <u>Provider Service Status Report</u> hyperlink under the Financials category.                                                                                                    |  |
| The Home and Community Services Information System       Help         Home   M4Q   Individual   ISP   SC   Provider   Financial   Admin.   Tools       Reports   Notices   Alerts   Data Extract   Misc   IM Utils   Archive   RDE         Reports - Robics - Reports Request       Reports - Reports Request |  |
| Provider Service Status Report                                                                                                    |  |
| Fiscal Year: * Provider: Service: County/Joinder Service Category: * Real Contracted Service(s) Provisional Contracted Service(s) Requested Service(s) UnContracted Service(s) UnContracted Service(s)                                                                                                    |  |
| Report Format: *                                                                                                    |  |

Select the appropriate Fiscal Year, Service Category (check all boxes to see all services), and Report Format. You may also choose a Provider, Service, and County/Joinder to specify your search.

**Note:** For more in formation on the reports and the report parameters in HCSIS, please refer to the ODP HCSIS Report Guide available in the Learning Management System (LMS) under the <u>HCSIS Information</u> link.

- Click [Request Report].
- Your request will be processed overnight. Continue requesting this report for all fiscal years you want to review.

CONTINUED ON NEXT PAGE

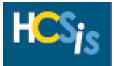

#### **REVIEW ALL SERVICES USING THE PROVIDER SERVICE STATUS REPORT IN HCSIS (CONTINUED)**

#### Day 2 –

Access the report results by logging into HCSIS and following the menu path: Tools > Reports > Reports Inbox.

| Tools - Reports - Reports Inbox |
|---------------------------------|
|                                 |
| Report Title                    |
| Provider Service Status Report  |
|                                 |

Click the <u>Provider Service Status Report</u> hyperlink in the Report Title column to open, save, and review each of the reports you requested.

#### Analyze the Provider Service Status Report:

- Un-contracted Services:
  - Providers can end-date;
  - County can end-date or delete.
- Contracted Services (Real, Provisional, and Provisional On-Hold):
  - Providers can end-date on or after contract expires;
  - County can delete the contract and/or end-date the service. If the contract is deleted, the service must still be end-dated in the past or deleted by the county.
- Requested Services:
  - Providers can end-date on or after the service request expires;
  - Supports Coordinators can delete service requests. If a service request is deleted, the service itself must be end-dated in the past or deleted by the county.

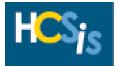

# Appendix A: Provider Documentation for HCSIS Help Desk Clearance/Verification

This appendix summarizes the provider documentation that the HCSIS Help Desk requires for the validation of any new or updated provider information in HCSIS.

Please fax the following documentation to the HCSIS Help Desk at 717-540-0960.

<sup>1</sup> Update to any Tax Reporting Information (e.g.: FEIN or name change, merging of agencies):

Call the HCSIS Help Desk (866-444-1264) for specific instructions.

Enter a Provider's Information into HCSIS for the First Time:

A cover sheet with the provider's name, the name of the provider contact, and the contact's phone number.

- For (a) individuals who are not doing business as sole proprietorships; and (b) provider organizations enrolling as agencies, a copy of the Determination Letter they received from th Internal Revenue Service (IRS) or documentation from an independent third party (such as a auditor) is required as a proof of their Federal Employer Identification Number (FEIN).
- For all individuals are doing business as a sole proprietorship, a copy of their Social Security Car is required as proof of their Social Security Number (SSN).
- On a company letterhead or a signed document, a list of all site/ service location addresses that will be enrolled in HCSIS.

For PROMISe<sup>™</sup> enrollment, complete the form attached to this link:

http://www.dpw.state.pa.us/omap/promise/enroll/omappromiseenroll.asp.

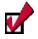

Update or Add Sites:

- a. If adding a <u>new Site</u> or <u>Provider Type</u>, fax a cover letter, signed by the CEO or a Director, wit the following information:
  - o Program Office for which you are updating or adding a site
  - o Provider IRS Name
  - o MPI#
  - Contact Information:
    - Name
    - Email Address
    - Phone Number
    - County in which you are physically located
  - o A list of the new and/or changed sites to be verified

**NOTE:** For all other changes to a site, (email address, fax number, etc.) fax a summary of the changes to the HCSIS Help Desk. A signed memo is not required because changes to a site name or address is for correcting mistakes only.

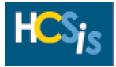

V

# Appendix A: Provider Documentation for HCSIS Help Desk Clearance/Verification, Continued

b. To record in PROMISe<sup>™</sup>, complete the form attached to this link:

http://www.dpw.state.pa.us/omap/promise/enroll/omappromiseenroll.asp.

Update the Provider's Business, Mailing, and/or Payment Address:

- a. Fax a cover letter signed by the CEO or a Director, including the following information:
  - Program Office for which you are updating or adding a site
  - Provider IRS Name
  - o MPI#
  - Contact Information:
    - Name
    - Email Address
    - Phone Number
    - County in which you are physically located
  - A list of the changed address(es) to be verified